## **Der Präsident des Oberlandesgerichts Düsseldorf**

Oberlandesgericht Düsseldorf, Cecilienallee 3, 40474 Düsseldorf

Präsidentinnen und Präsidenten der Landgerichte des Bezirks

Präsidentin des Amtsgerichts Düsseldorf

Direktorinnen und Direktoren der Amtsgerichte des Bezirks

Geschäftsleiterin des Oberlandesgerichts im Hause

nachrichtlich: Leiter des Dezernats 4 im Hause

## **Elektronischer Rechtsverkehr**

Start des "Mein Justizpostfach" und kostenloser eBO-Client

## **Anlagen**

5

08.11.2023 Seite 1 von 2

Geschäftszeichen **151 - 8.257** bei Antwort bitte angeben

Bearbeiter Herr Dr. Schuster

Durchwahl 0211/4971-582

Anschrift Cecilienallee 3 40474 Düsseldorf

Sprechzeiten Mo - Do 08.30 - 15.00 Uhr, Fr 08.30 - 14.00 Uhr

Telefon 0211/4971-0

verwaltung@olgduesseldorf.nrw.de

Nachtbriefkasten: Cecilienallee

Die beigefügten Erlasse des Ministeriums der Justiz des Landes Telefax: Nordrhein-Westfalen vom 03./06.11.2023 (1518-IT.254) übersende 0211/4971-548 ich mit der Bitte um Kenntnisnahme und gegebenenfalls weitere Bekanntgabe.

Das Ministerium informiert darin über das elektronische Bürger- und Organisationspostfach (eBO) als sicheren Übermittlungsweg. Zum 3, 40474 Düsseldorf einen betrifft der Erlass das von der Bundesregierung kostenlos bereitgestellte "Mein Justizpostfach" (MJP) als Sonderform des eBO, zum anderen die von der Fa. Governikus zumindest vorübergehend kostenlos bereitgestellte Software "COM Vibilia eBO Starter Edition". Mit diesen beiden kostenlosen Softwarelösungen verbinde ich die Erwartung, dass sich der Anteil elektronischer Einreichungen insbesondere von Sachverständigen und Dolmetschern, aber etwa

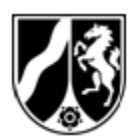

08.11.2023 Seite 2 von 2

auch Berufsbetreuern, erheblich steigern und damit der weiter massive Scanaufwand an den Gerichten reduzieren lässt. Für eine Weitergabe des Erlasses und der weiteren beigefügten Dokumente an diese Personengruppen innerhalb Ihres Gerichtsbezirks wäre ich daher dankbar.

Soweit im Erlass vom 03.11. die Möglichkeit der Anmeldung mit dem ELSTER-Zertifikat angesprochen wird, ist das nach dem Erlass vom 06.11.2023 so zu verstehen, dass man die BundID selbst auch mittels des ELSTER-Zertifikats einrichten könne. Um ein MJP zu erstellen oder sich dort anzumelden, müsse man aber mittels elektronischem Personalausweis und PIN bei der BundID angemeldet sein.

Beim für das MJP zuständigen IT-Servicedienstleister der Bundesregierung habe ich die Erstellung weiterer Informationsmaterialien angeregt, wie eines Schritt-für-Schritt-Erklärvideos zur Errichtung. Nach einer ersten Rückmeldung wird dies dort geprüft.

Im Auftrag Dr. Breidenstein